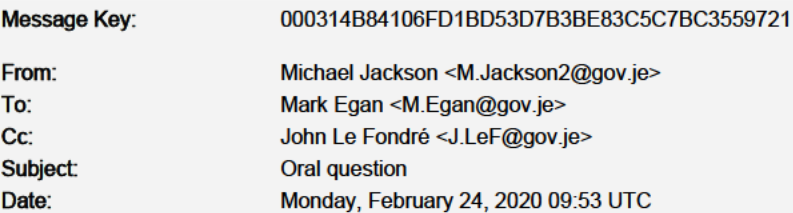

 $\begin{tabular}{|c|c|} \hline \quad \quad & \quad \quad & \quad \quad & \quad \quad \\ \hline \quad \quad & \quad \quad & \quad \quad & \quad \quad \\ \hline \quad \quad & \quad \quad & \quad \quad \\ \hline \end{tabular} \begin{tabular}{|c|c|} \hline \quad \quad & \quad \quad \\ \hline \quad \quad & \quad \quad \\ \hline \quad \quad & \quad \quad \\ \hline \quad \quad & \quad \quad \\ \hline \end{tabular} \begin{tabular}{|c|c|} \hline \quad \quad & \quad \quad \\ \hline \quad \quad & \quad \quad \\ \hline \quad \quad & \quad \quad \\ \hline \quad \quad & \quad \$ 

**Morning Mark** 

The CM has made me aware that he's stuck in the UK. I'm happy that my question to him gets deferred to the next sitting.

**Best regards** 

M<sub>ke</sub>

Get Outlook for iOS<https://aka.ms/o0ukef>

#### Message Key: 000314B87160C7B4090B8A2C7B6D76AD1560F005

From: John Young <J.Young@gov.je> John Le Fondré <J.LeF@gov.je> To: Subject: **RE: Tuesday** Date: Tuesday, February 25, 2020 07:48 UTC Attachments: image003.jpg (9.7 KB)

#### **Thanks John Young**

There is always a train to Southampton Airport and then to either GY or JY, they were flying yesterday when I came back from AY.

**HILL** Cryoserver<sup>\*</sup>

**Regards** 

**Deputy John Young Minister for the Environment** 

Telephone: (01534)

**Government of Jersey** 19-21 Broad Street | St Helier | Jersey | JE2 3RR

[cid:image002.png@01D4C770.01BDD670]

From: John Le Fondré Sent: 24 February 2020 18:43 To: All States Members (including ex officio members) <AllStatesMembers-includingexofficiomemebser@gov.je> Subject: Fwd: Tuesday

From: John Le Fondré <J.LeF@gov.je<mailto:J.LeF@gov.je>> Sent: Monday, 24 February 2020, 18:25 To: All States Members (including ex officio members) **Subject: Tuesday** 

Dear all,

As some of you are aware, unfortunately I was caught up in the flight delays on Sunday (fog) and am only able to return on Wednesday, due to cancellations etc.

Today I have been working from the London office, but I must offer my apologies for not being able to be present tomorrow to answer questions without notice, which will be covered by Lyndon as Deputy Chief Minister in my absence.

I have spoken to 2 members 're oral questions which will be deferred until the next sitting, and I have asked Richard to answer the other (SEB related) questions.

Please do feel free to email me with any particular queries and I will respond when I am back

Kind regards,

John

Get Outlook for Android<https://aka.ms/ghei36>

---------------------------------------- End Of Message ---------------------------------------

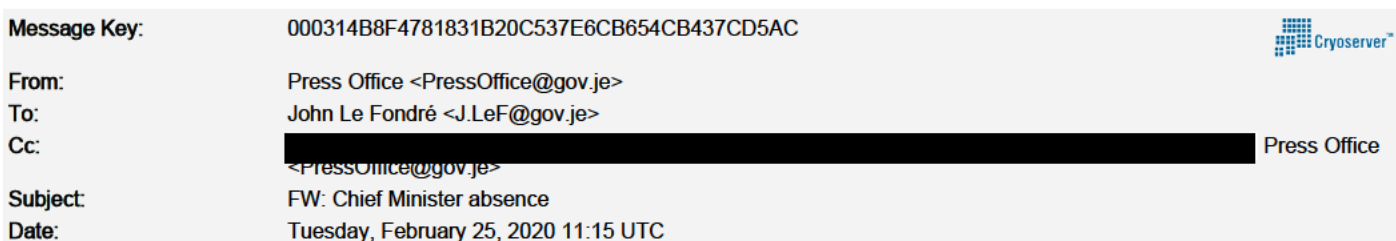

A strange query from

Regards,

Cathy **Head of Media and Stakeholder Relations** Tel: 01534 **Mobile** 

From:

Sent: 25 February 2020 11:07 To: Press Office <PressOffice@gov.je> Subject: Chief Minister absence

Hi all,

Please can you tell us which airline the Chief Minister had been due to travel back to Jersey on and/or which airline he is returning to the island with, when and from which airport?

Many thanks,

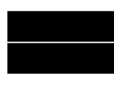

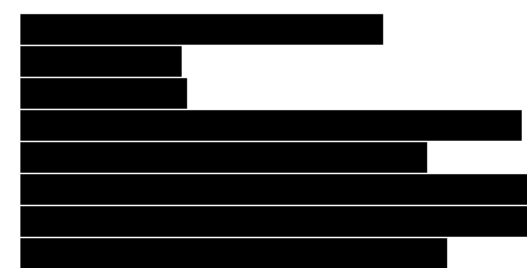

Message Key:

# 000314B8ADE761D5145764999B91E11DCD0D6D3D

From: To: j.lef@gov.je Subject: Your States Assembly absence Tuesday, February 25, 2020 12:13 UTC Date:

Good afternoon Chief Minister,

Regarding your absence from States Assembly business today, please can you tell us which airline you had been due to travel back to Jersey on and/or which airline you are returning to the island with, when and from which airport?

#### **Kind Regards,**

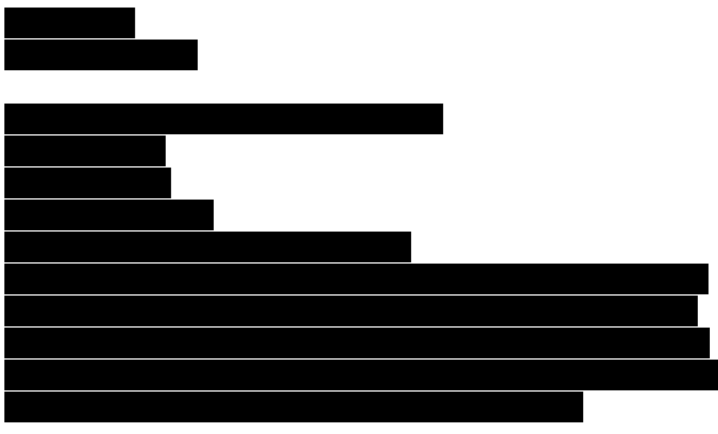

П

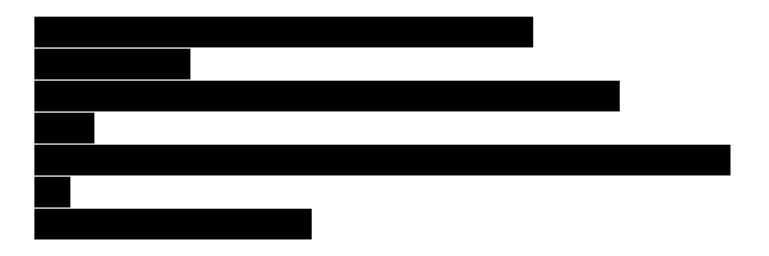

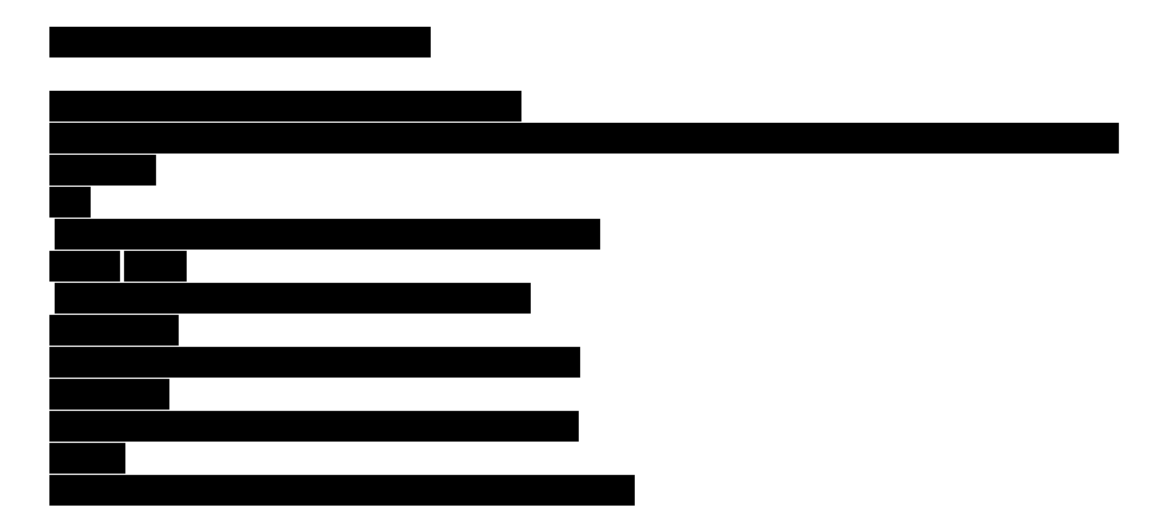

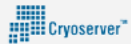

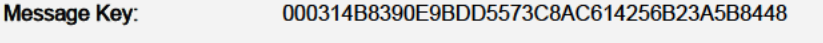

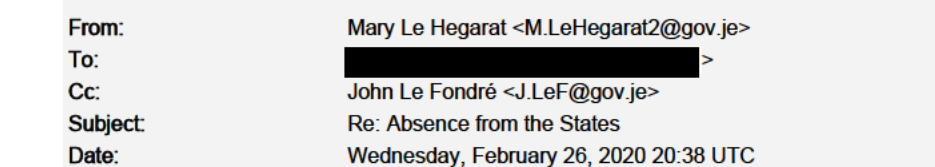

#### Dear

Many thanks for your email.

Yes, the frustrations are fully appreciated. My family and I were also overseas and caught up in the travel chaos; reluctantly abandoning existing arrangements and on Sunday afternoon managed to book accommodation and flight Monday morning at considerable expense in order to get back to work

**ANDIE**<br>And Cryoserver

It is appreciated that Senator Farnham will be aware of your comments. Regards,

**Mary** 

Get Outlook for iOS<https://aka.ms/o0ukef>

## From

Sent: Wednesday, February 26, 2020 6:01:13 PM To: Mary Le Hegarat <M.LeHegarat2@gov.je> Cc: John Le Fondré <J.LeF@gov.je> Subject: Absence from the States

### **Dear Deputy Le Hegarat**

We were listening to Channel 103 news at 5pm today and had a bit of a chuckle at your comments about the Chief Minister not being in the States today due to being fog bound on Sunday.

My family and I were also fog bound and we only managed to get home yesterday evening by getting a train from Gatwick to Southampton otherwise we would of been on the 7am Easyjet flight today or the last Easyjet flight of the day.

It was absolute chaos at Gatwick on Sunday with all 3 Easyjet flights plus the BA flights to Jersey cancelled. We were on the last flight of the day and were boarded and then told of the fog in Jersey but Easyjet management decided this flight should go knowing it would return to Gatwick. The decision was made not to fly as the weather got worse.

Adding to the chaos and our stress we were told to go to a hotel that had no rooms actually about 50 people were told to go to this hotel - we finally got to our hotel at midnight.

I asked if Easyjet would put on extra flights and was told "doubt it". So Senator Le Fondre was one of many hundreds of people trying to get home.

It's a bit mad isn't it that we are only 40 minutes away but it takes 48 hours to get home - no airline put on extra flights.

I emailed Lyndon Farnham and he has passed my email to Ports of Jersey but if the CM has missed a States sitting and it made the news maybe the airlines will put on extra flights in future so he can make sittings and we can get to work.

### **Kind regards**

--- End Of Message -